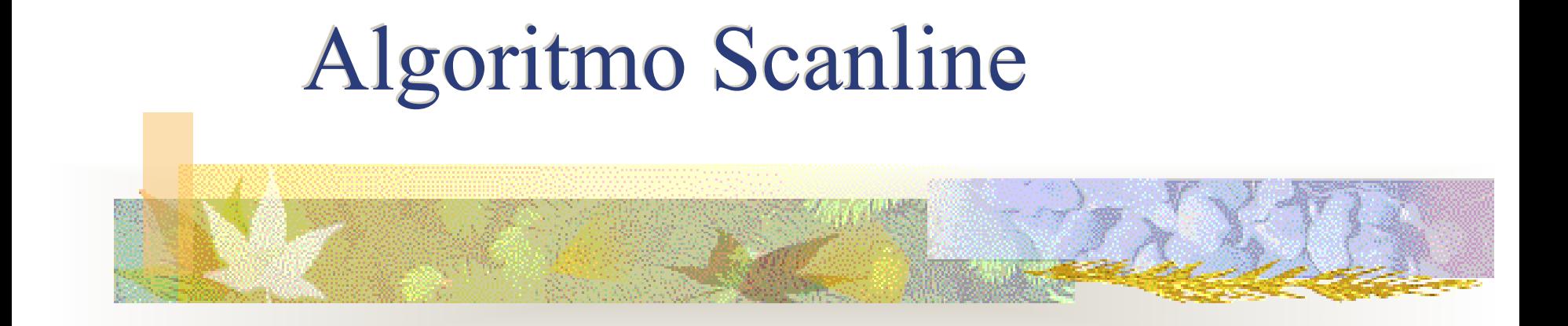

#### Maria Cristina F. de Oliveira Junho 2019

## Exemplo

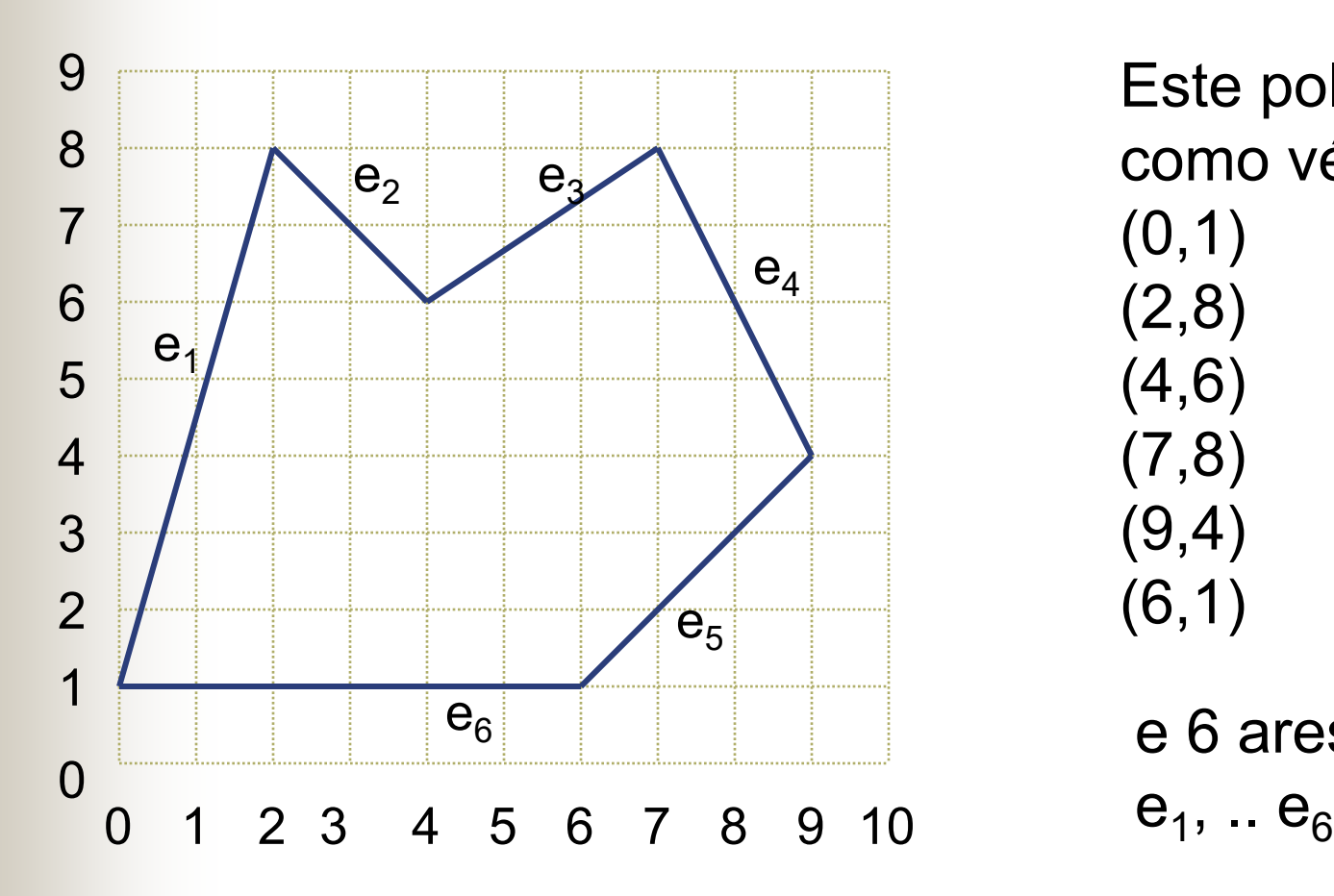

Este polígono tem como vértices:

(0,1) (2,8) (4,6) (7,8) (9,4) (6,1)

e 6 arestas

## Algoritmo Scanline

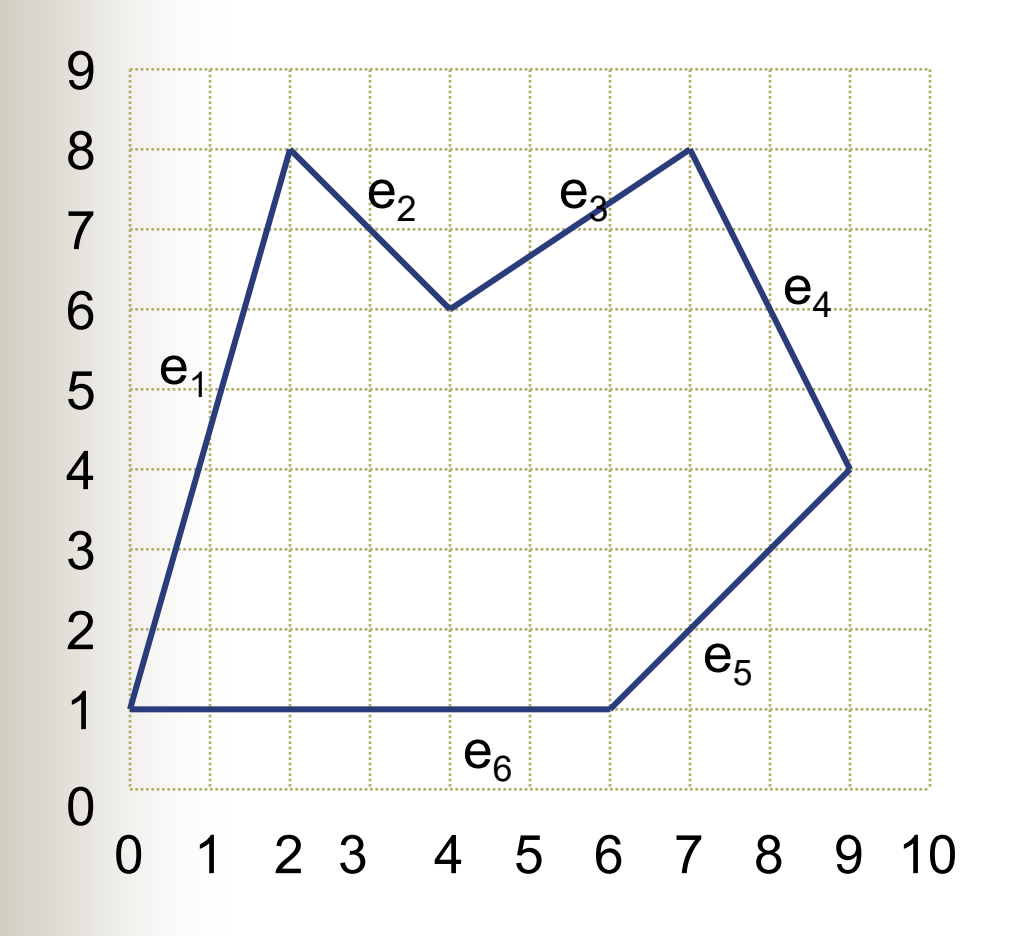

Para preencher a área, processa as linhas de varredura (*scanlines*)

Para um dado valor y; acha intersecções com arestas

Pares de intersecções sucessivas definem um bloco (*span*) de pixels

#### Casos a tratar: 1. normal

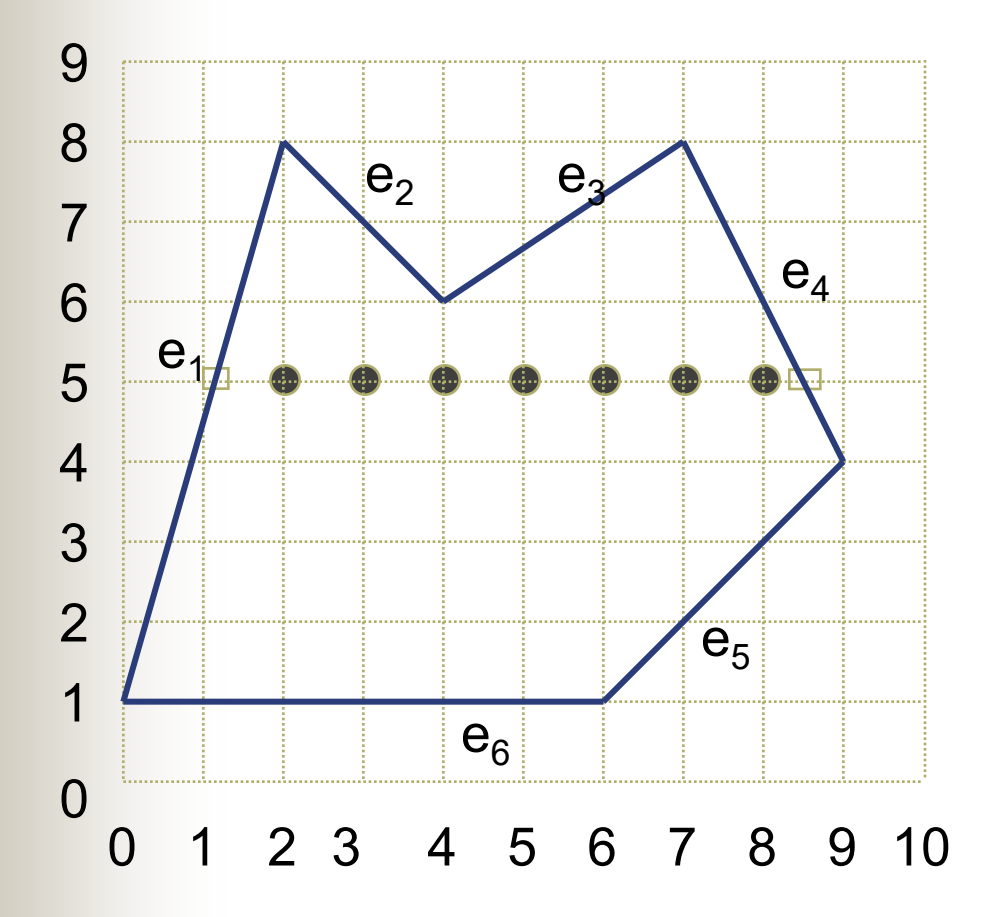

Scanline 5: interseção  $e_1$  = 1.14 interseção  $e_4$  = 8.5

Pixels 2-8 na *scanline* são preenchidos

### Casos a tratar: 2. Intercepta vértices

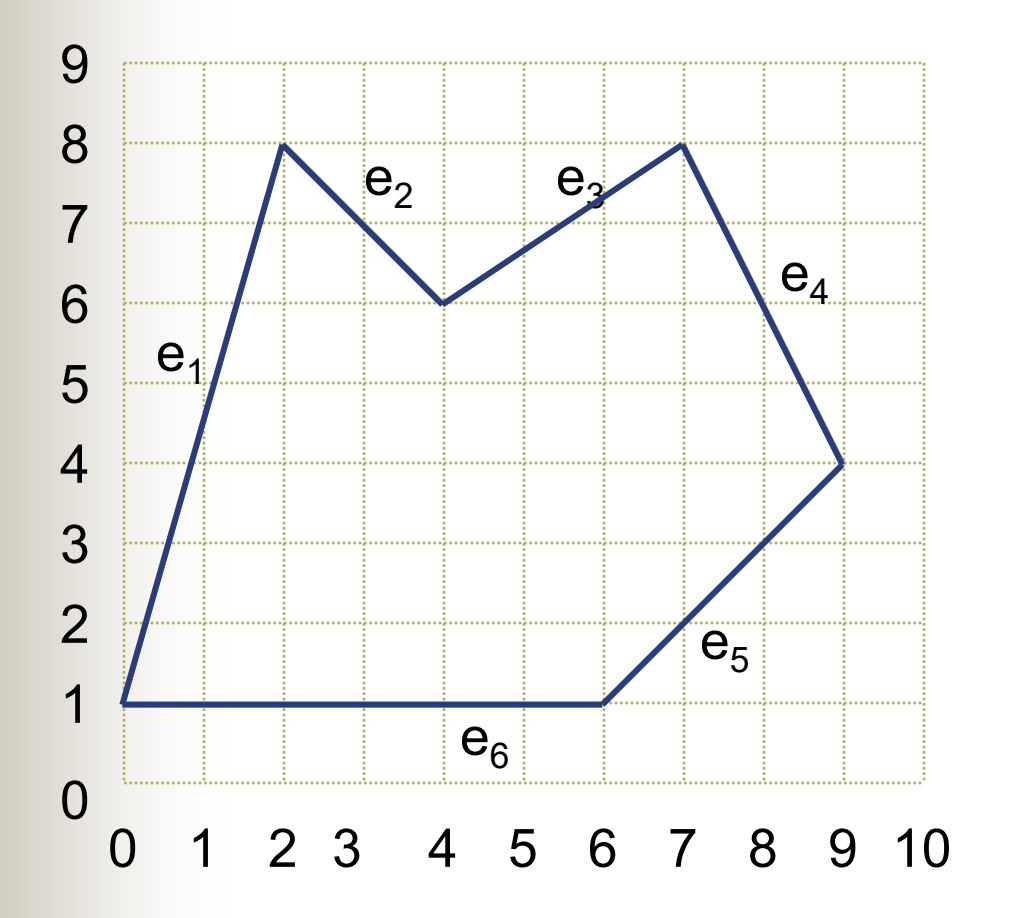

*scanline* 6 intercepta  $e_1,e_2,e_3,e_4$  em 1.4, 4, 4, 8 respectiva/e

- dois spans traçados

*scanline* 4 intercepta  $e_1, e_4, e_5$  em 0.9, 9, 9 respectiva/e

- linha intercepta duas arestas, considera só a superior, i.e.  $e_4$ 

### Casos a tratar: 3. Arestas horizontais

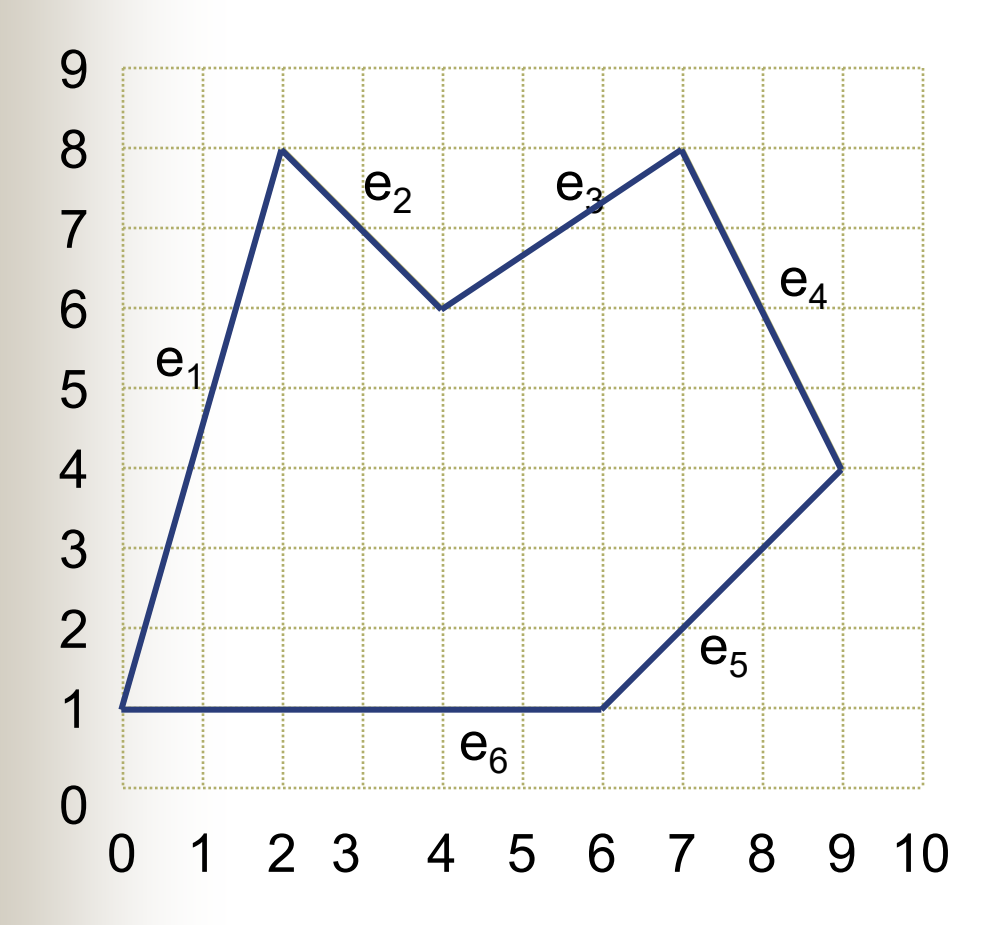

Uma aresta horizontal, como  $e_6$  pode ser Ignorada: vai ser traçada automaticamente

### Pré-Processamento do Polígono

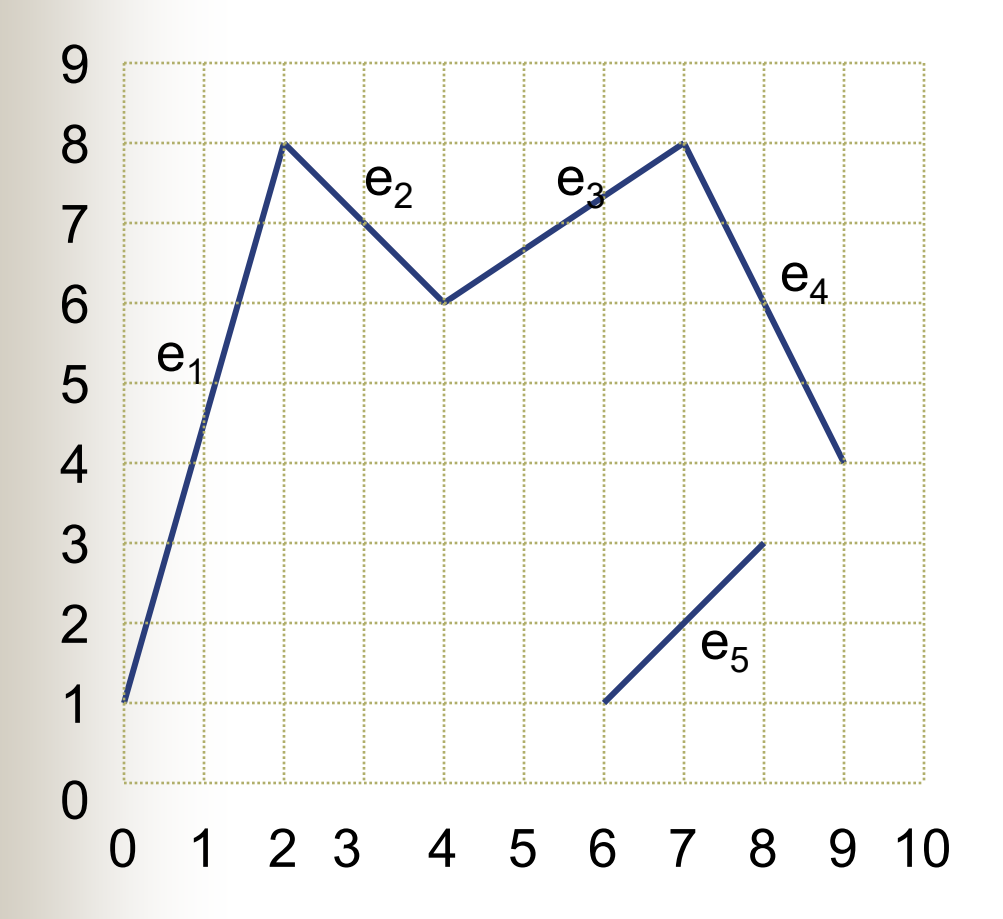

Removemos  $e_6$ , e encurtamos e5 em uma *scanline*

## Otimização

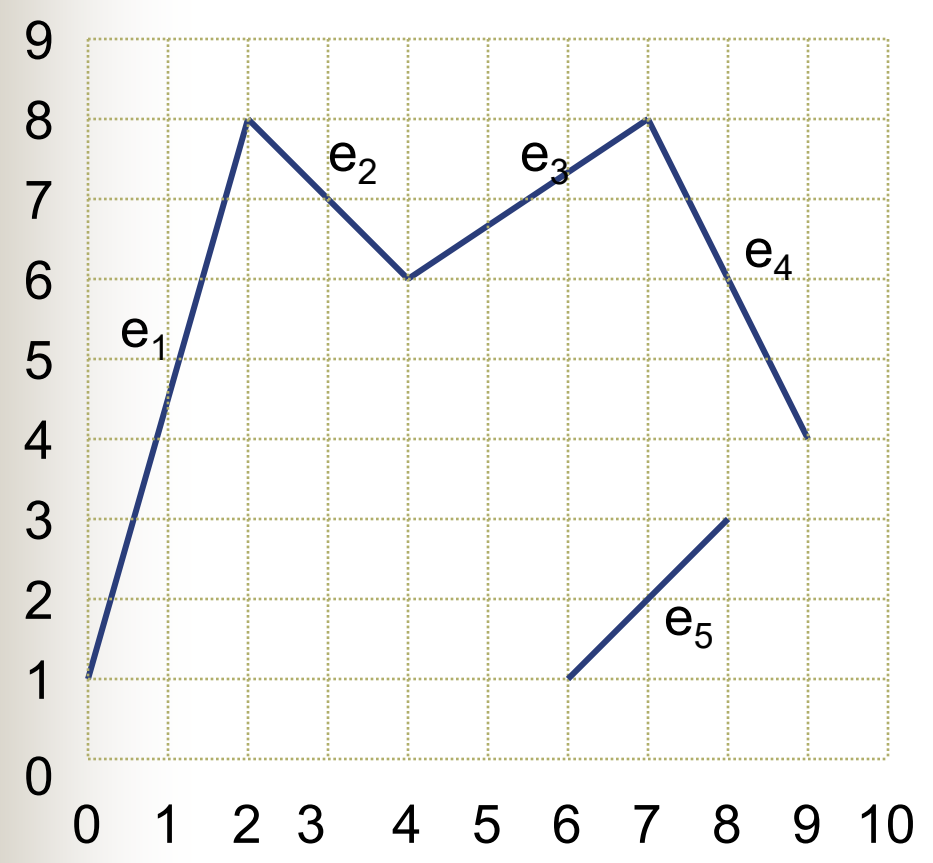

**Acelerar**: saber aonde começam e terminam as arestas: e.g., e1 vai da *scanline* 1 até a *scanline* 8; e2 da *scanline* 8 até a 6

> Assim, sabemos que arestas testar para cada *scanline*

#### Conjuntos Ordenados de Arestas

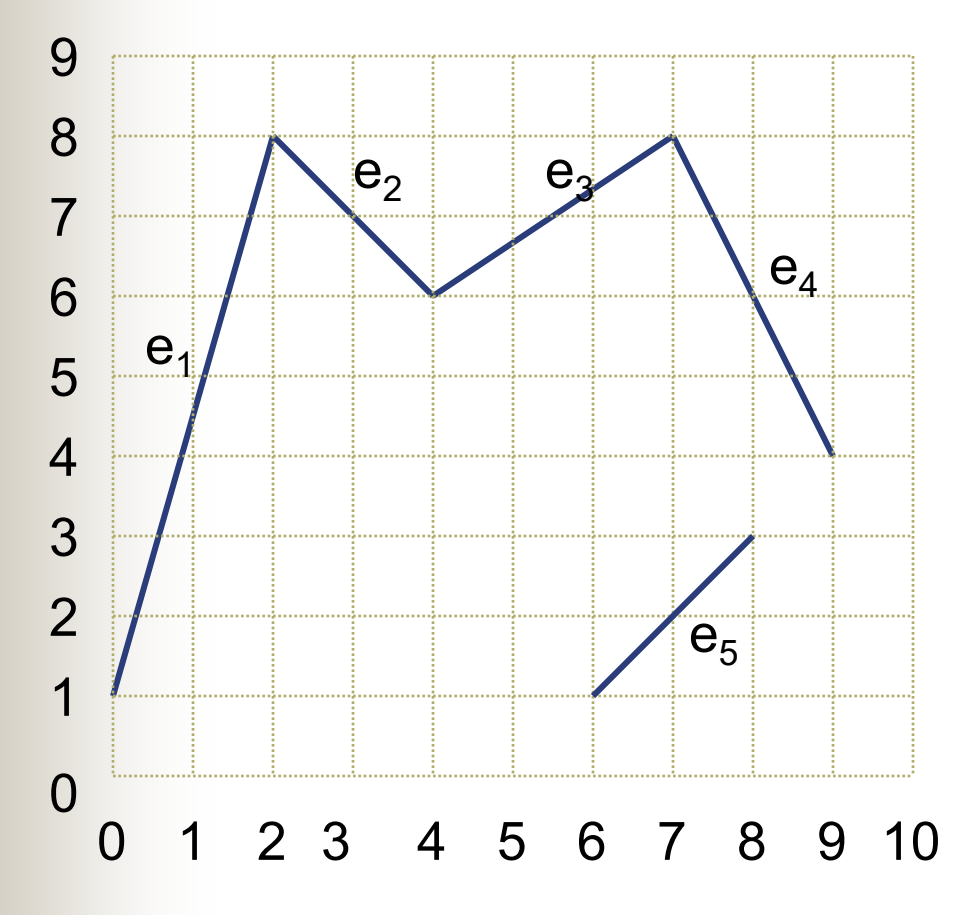

Ordenar as arestas pelo seu ponto de mínimo; cada *scanline* é associada a um conjunto de arestas, ordenado segundo a coord. x da intersecção

> $0:$ 1:  $e_1, e_5$ 2: 3: 4:  $e_4$ 5: 6:  $e_2, e_3$ 7: 8: 9:

### Otimização - Coerência

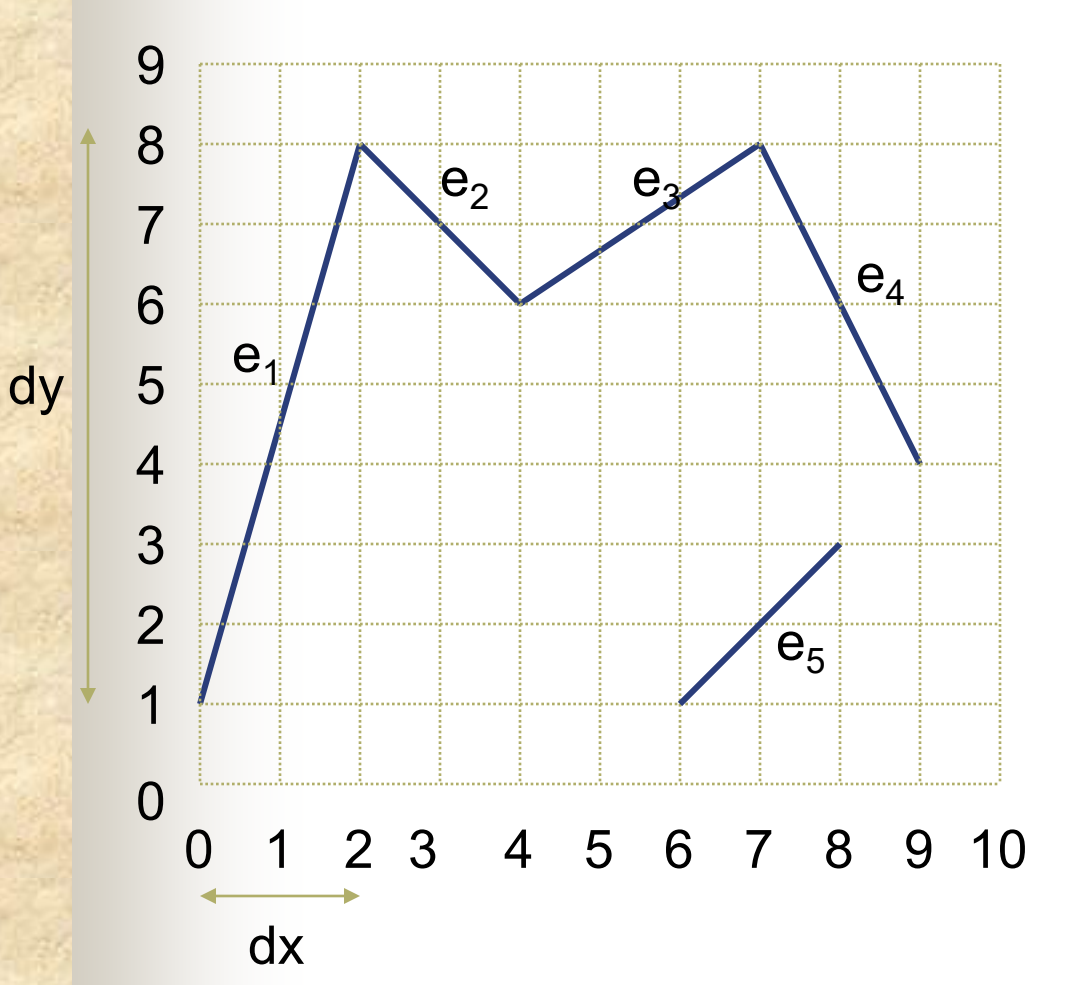

Ex.: observe  $e_1$ Assuma intersecção com *scanline 1* conhecida, então, a intersecção com *scanline* 2 é:

$$
x_2 = x_1 + 1/m
$$
  
i.e.:  $x_2 = x_1 + dx / dy$   
i.e.:  $x_2 = 0 + 2 / 7 = 2/7$ 

38

#### Tabela de Arestas

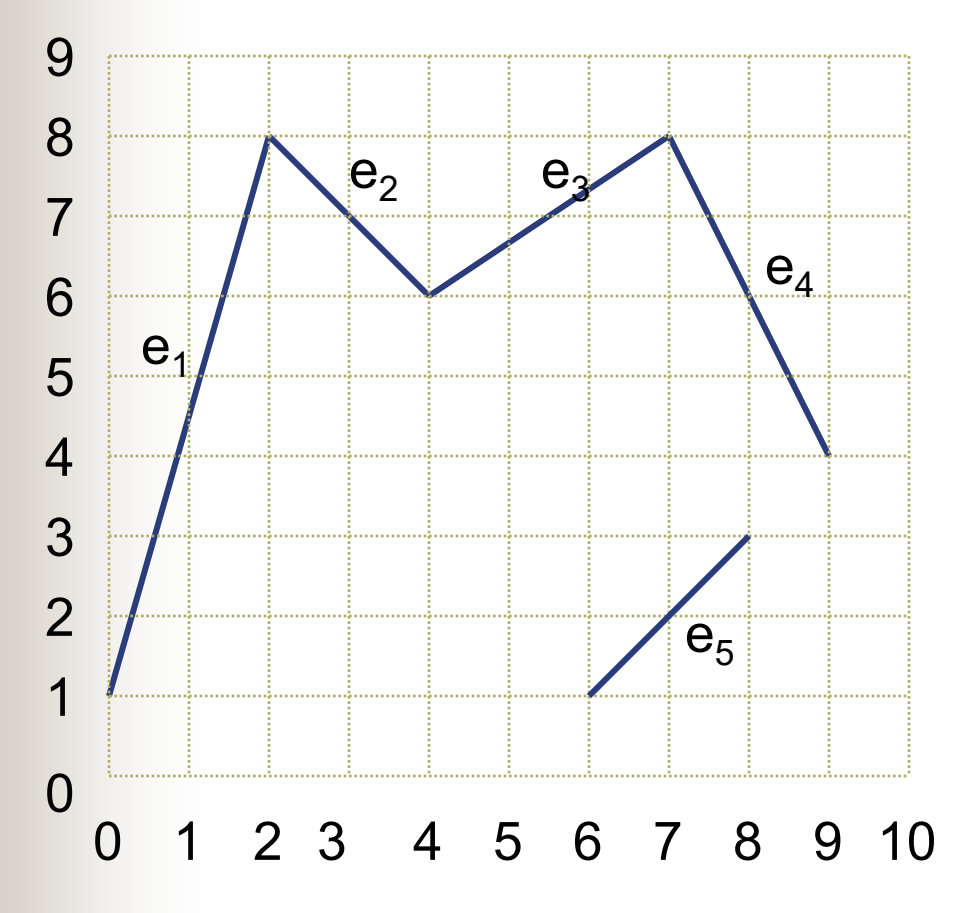

Útil armazenar informação sobre arestas em uma tabela:

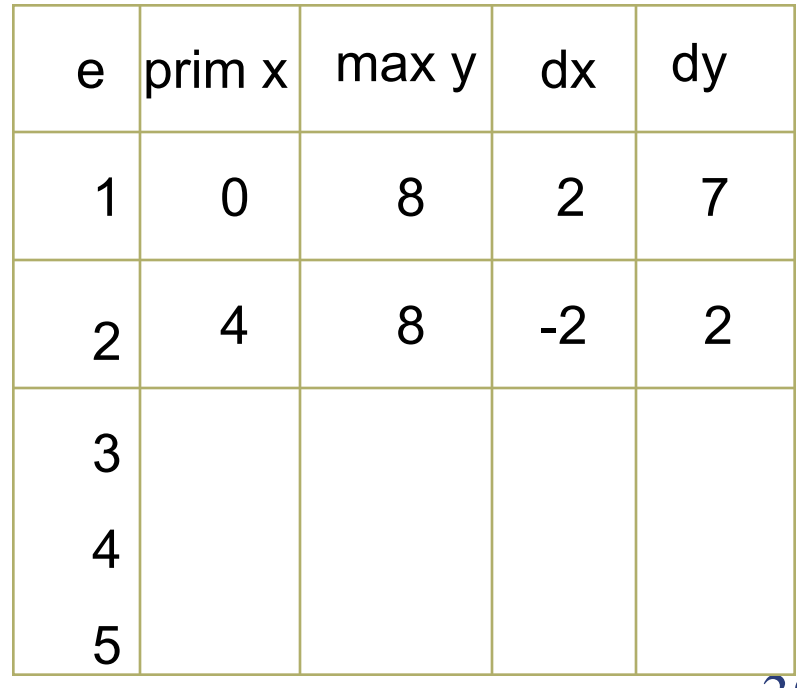

### Estrutura de dados

- Tabela de arestas global: descreve as arestas do polígono a serem processadas explicitamente
	- Um conjunto para cada linha de varredura
	- Mantém-se ao longo de todo o processamento
	- Tabela de arestas ativas (as que estão sendo interceptadas pela linha de varredura corrente) É atualizada a medida que a varredura da cena prossegue

## Algoritmo de Preenchimento

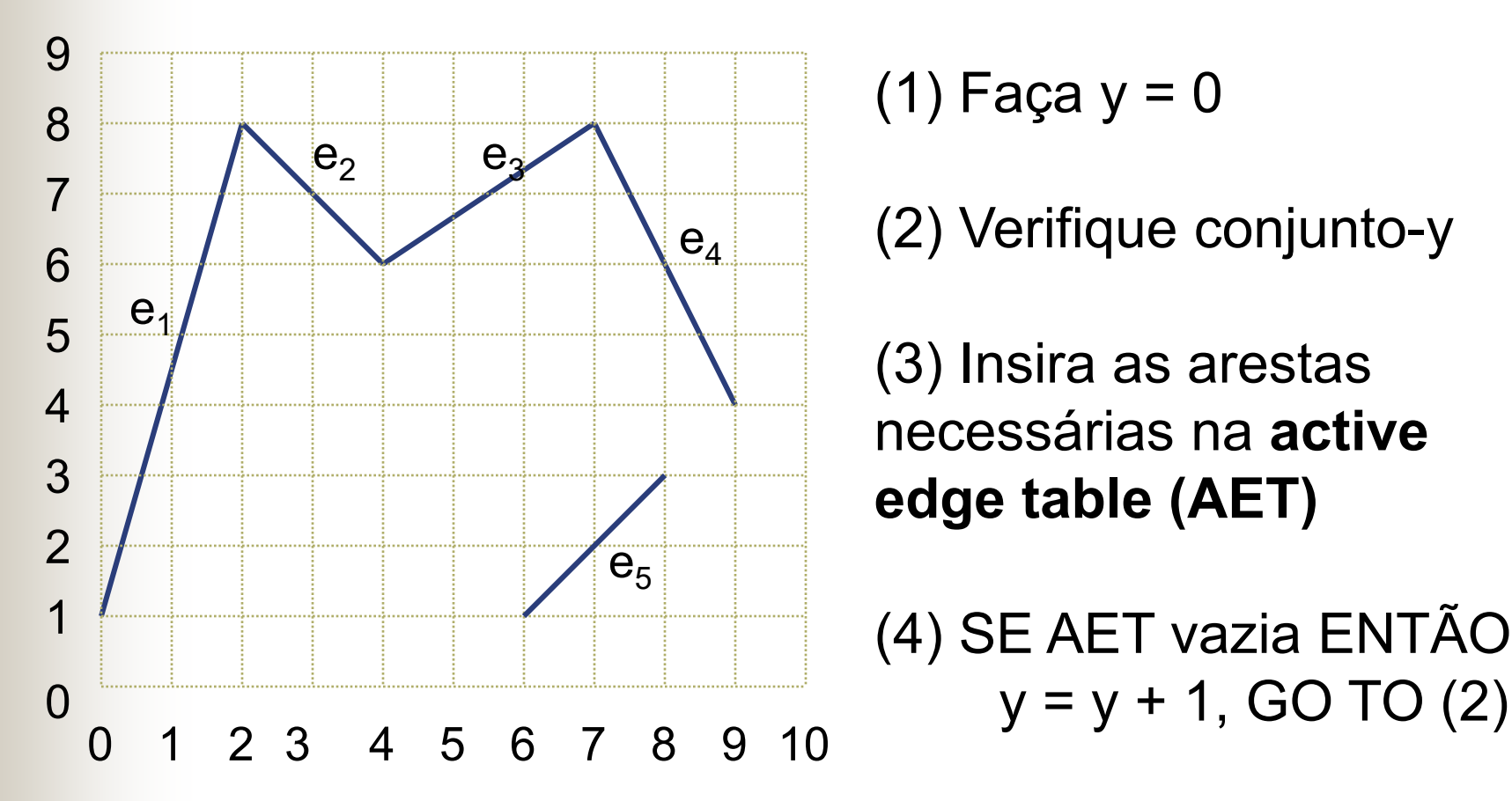

 $(1)$  Faça y = 0

(2) Verifique conjunto-y

(3) Insira as arestas necessárias na **active edge table (AET)**

(4) SE AET vazia ENTÃO

#### Tabela de Arestas Ativas

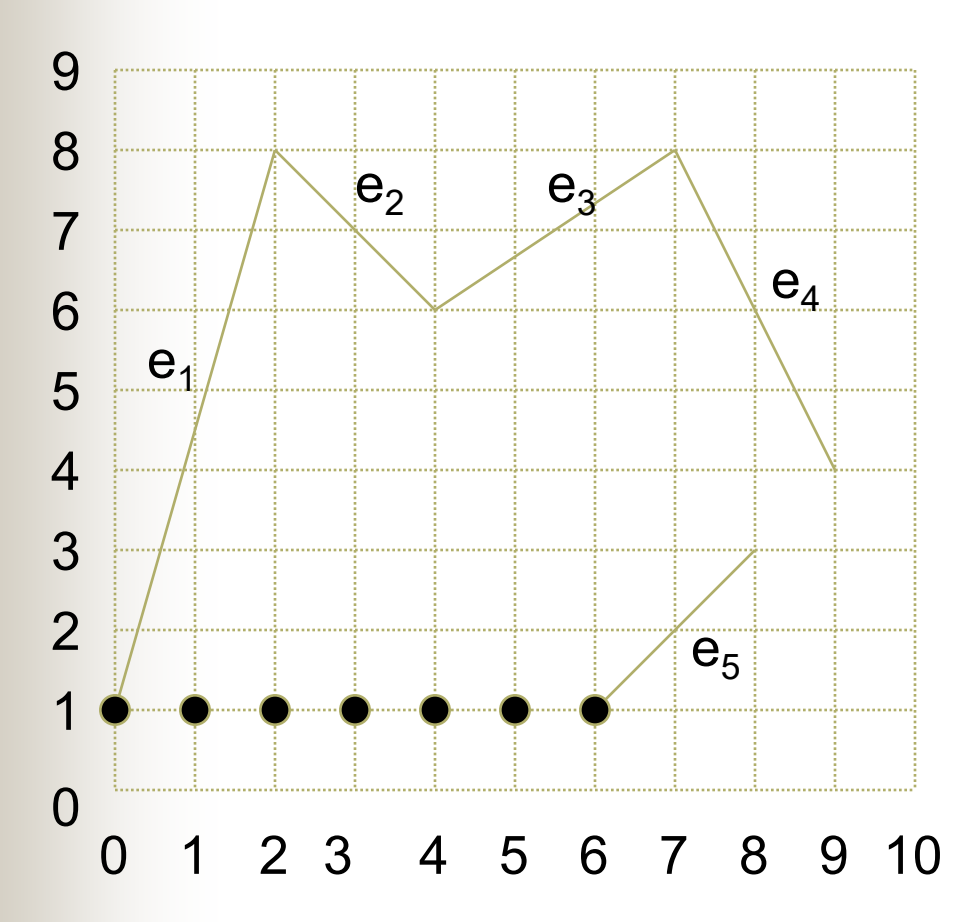

 $y = 1$ 

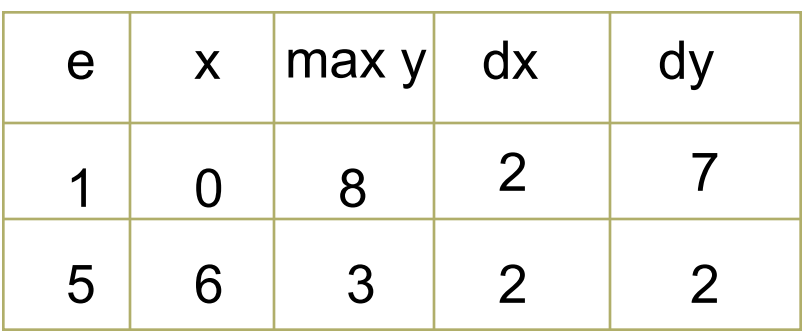

(5) Ordene por valores-x e preencha entre pares sucessivos

#### Tabela de Arestas Ativas

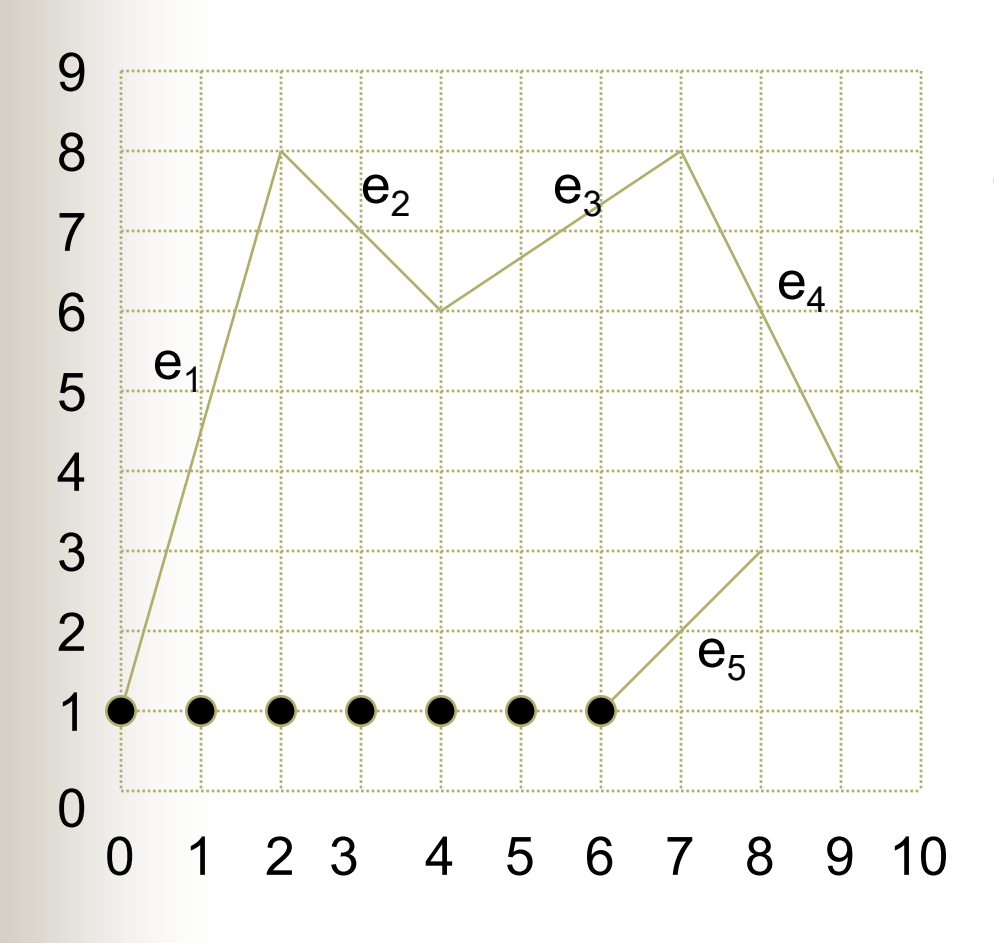

(6) FAÇA y = y+1; remova da AET arestas com max  $y < y$ 

(7) Incrementa x de 1/m (dx/dy)

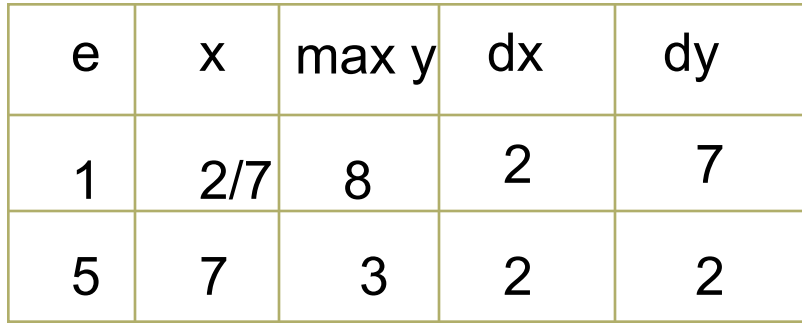

(8) Retorna para (2)

### Próxima Scanline

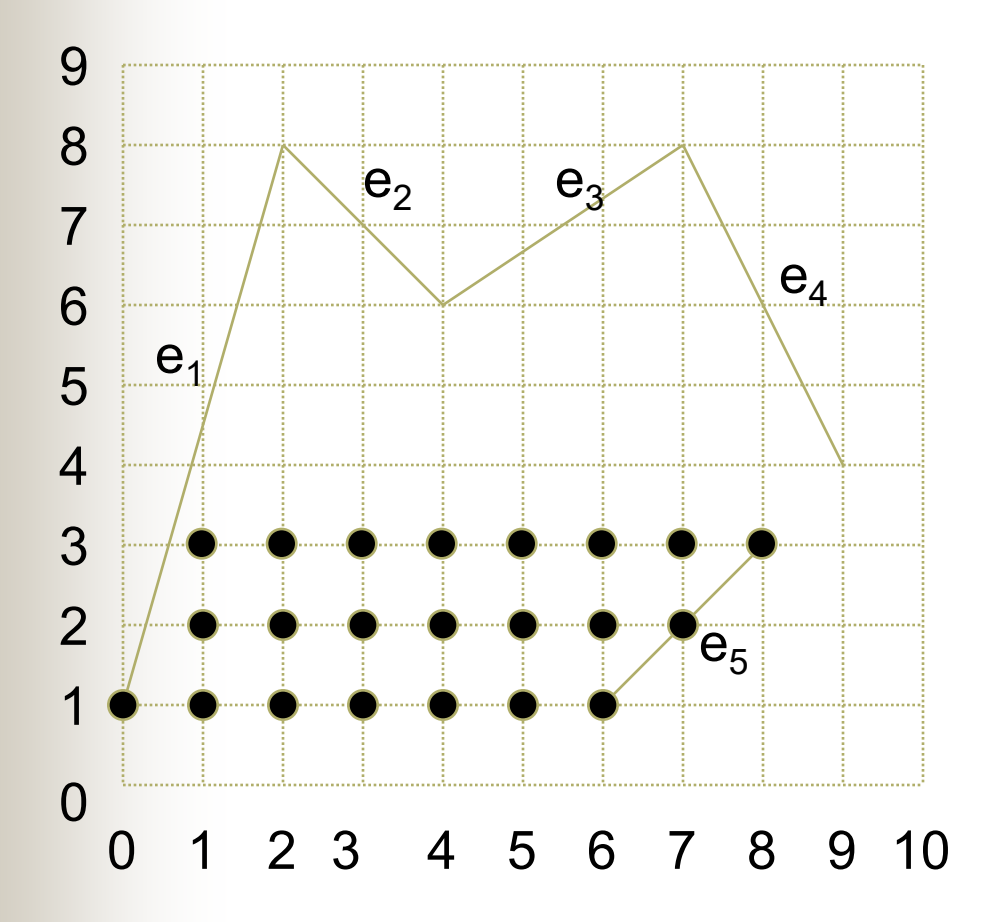

A cada estágio do algoritmo, um (ou vários) *span*(s) de pixels são traçados

## Eficiência – aritmética inteira

- $\blacksquare$  É interessante usar apenas aritmética inteira
	- Requer uma coluna extra na AET para acumularmos separadamente a parte inteira da parte fracionária de 1/m para atualizar x

## Eficiência – aritmética inteira

Primeira intersecção é em x=0, e a inclinação da aresta é 7/2 – i.e. dy=7, dx=2

Os próximos pontos de intersecção são: 0 2/7 4/7 6/7 8/7 etc.

Obtemos esses valores simplesmente somando dx a cada estágio, até que dy é atingido, então dx é reduzido de dy: 0 2 4 6 1 (8-7) etc.

## Tabela de Arestas Ativas Modificada

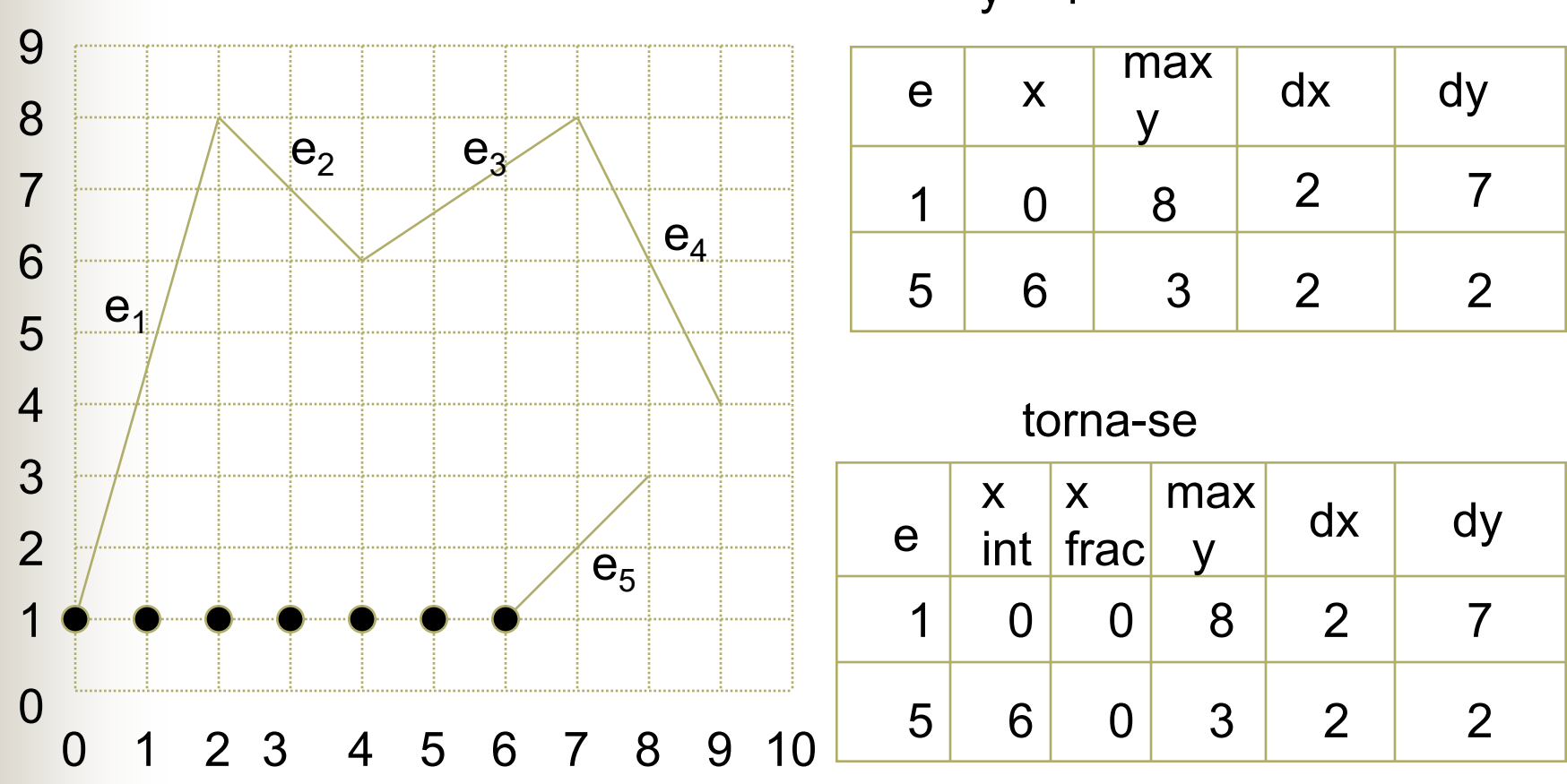

$$
y = 1
$$

#### Eficiência – aritmética inteira

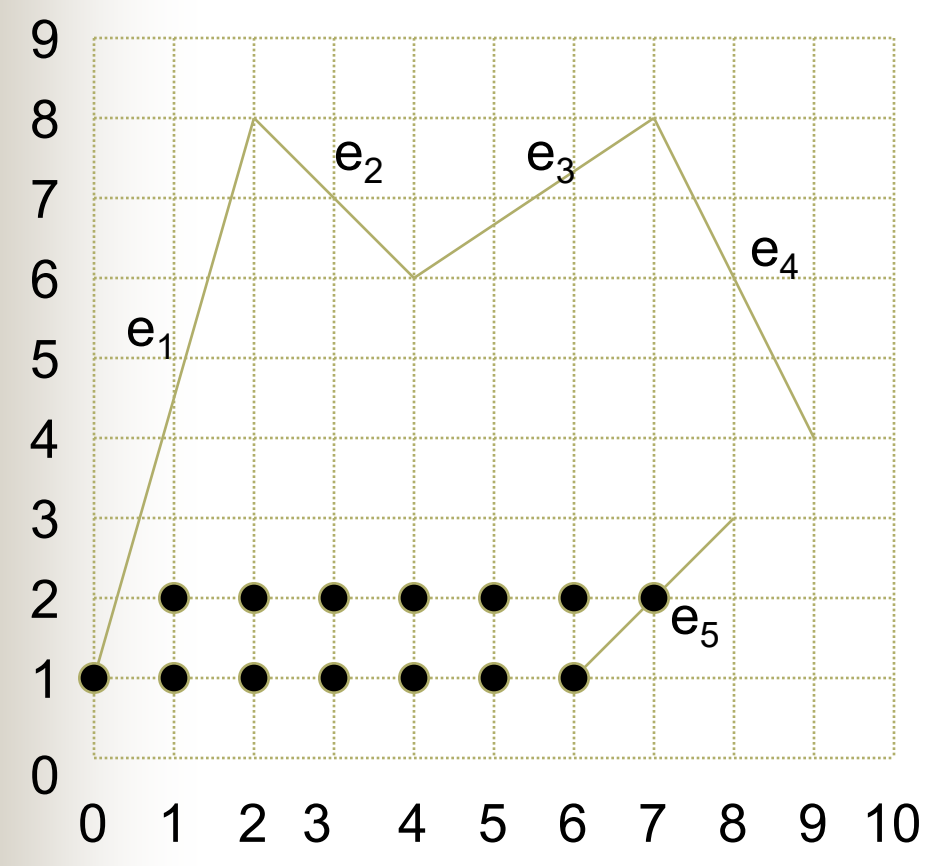

No passo (7), ao invés de incrementar x por dx/dy, incrementamos x-frac de dx; sempre que x-frac excede dy somamos 1 a x-int & reduzimos x-frac de dy

 $0 \mid 2 \mid 8$ e x int  $\mathbf{x}$ frac max y  $dx$  dy 1 5 2 7 7 0 3 2 2  $y = 2$ 

# Bibliografia

**TANAZI** 

- Hearn & Baker, 4.10
- http://www.cs.rit.edu/~icss571/filling/example .html